# ENGR 100-430: Music Signal Processing Prof. Jeff Fessler (he/him) W24

- 1. Team / Course overview
- 2. Technical part: digital signal processing (DSP) introduction
- 3. Technical communications part: significance to engineers (More introduction to technical communications next lecture)
- 4. Julia introduction (your "lab" for this course) (if time permits)

## Part 1: Team / Course overview

#### Team

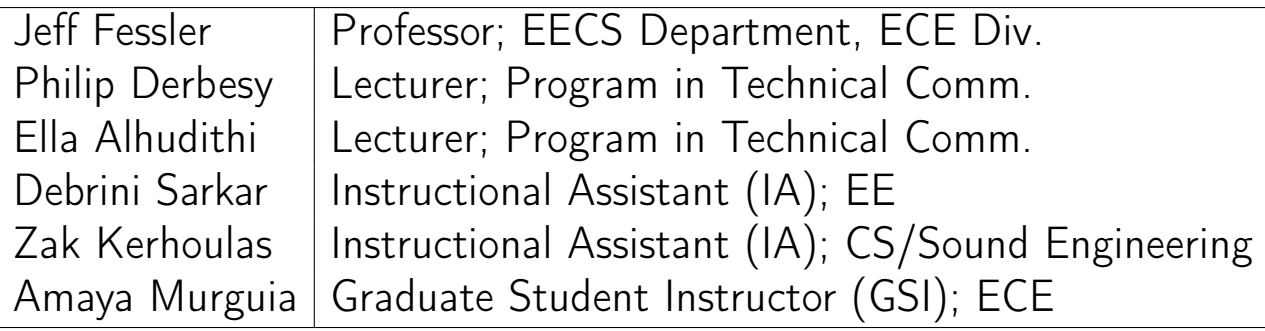

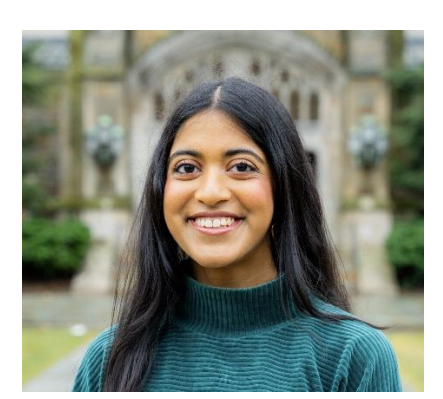

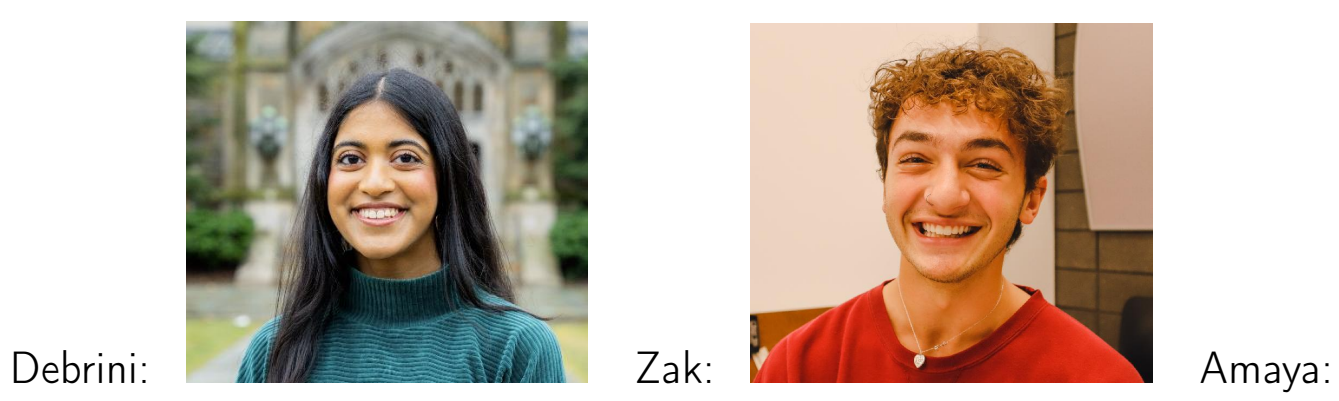

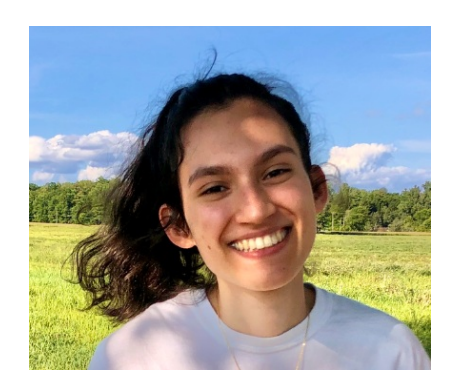

### Course information

- Course management tool: [Canvas](https://umich.instructure.com/courses/646958)
- Labs, projects, homework, reading questions, schedule, syllabus, ...
- Many of these stored under [Google Drive](https://drive.google.com/drive/folders/1v2vbfilLHDXtCGaqpC_SYRuzghsiGwrD) link on [Canvas](https://umich.instructure.com/courses/646958) home page
- Submissions to [Canvas](https://umich.instructure.com/courses/646958) or [Gradescope](https://www.gradescope.com/courses/680004)
- DSP lectures available online in advance for printing / downloading. (Printing is optional but recommended unless you have a tablet.) In "dsp-lectures" folder on Google Drive
- See [syllabus on Google Drive](https://docs.google.com/document/d/11BpIxMQBi2x4CGYXEmY40_WGGPK2laCLrWyuV9osKQU) for contact information, office hours, etc.

#### Course overview

- 50% technical content (DSP)
- 50% technical communications
- Both are equally important to your grade and to your future career (more later)
- $cf.$  old-school way
- 4 problem sets (homework)  $+$  HWO (Julia tutorial)
- 3 labs, preparation for:
- 3 projects (2 small, 1 large final team project)
- Final musical signal processiong project (synthesizers / transcribers...)
- 1 midterm in class on Mar. 20; no final exam
- Technical comm.: memos, oral and written presentations, ...

#### Schedule overview

- Lab 1 begins this week (read ahead!)
- Full [schedule](https://docs.google.com/spreadsheets/d/1ox2u8Sfx9zPwNXgZ0ZT6YyoVRRPV_3pW7PyixOoaaCM) on Google Drive
- Julia help sess. Tue. Jan 16, 5:30-6:30PM, 1311 EECS (cf. HW0, Lab1)
- Planning your week
	- 3 hours of work / week / credit
	- 4 credits =⇒ 12 hours / week
	- 6 contact hours: 3 lecture, 1 discussion, 2 lab
	- 6 hours of work / week outside class (on average)
		- review lecture notes
		- read lab materials before lab
		- $\circ$  answer lab / project "reading questions" before start of *first* (!) lab section using [Canvas](https://umich.instructure.com/courses/646958) "Quizzes." (learning not assessment)
		- prepare lab reports, TC assignments, problem sets, project presentations ...

#### Schedule specifics: First half of semester

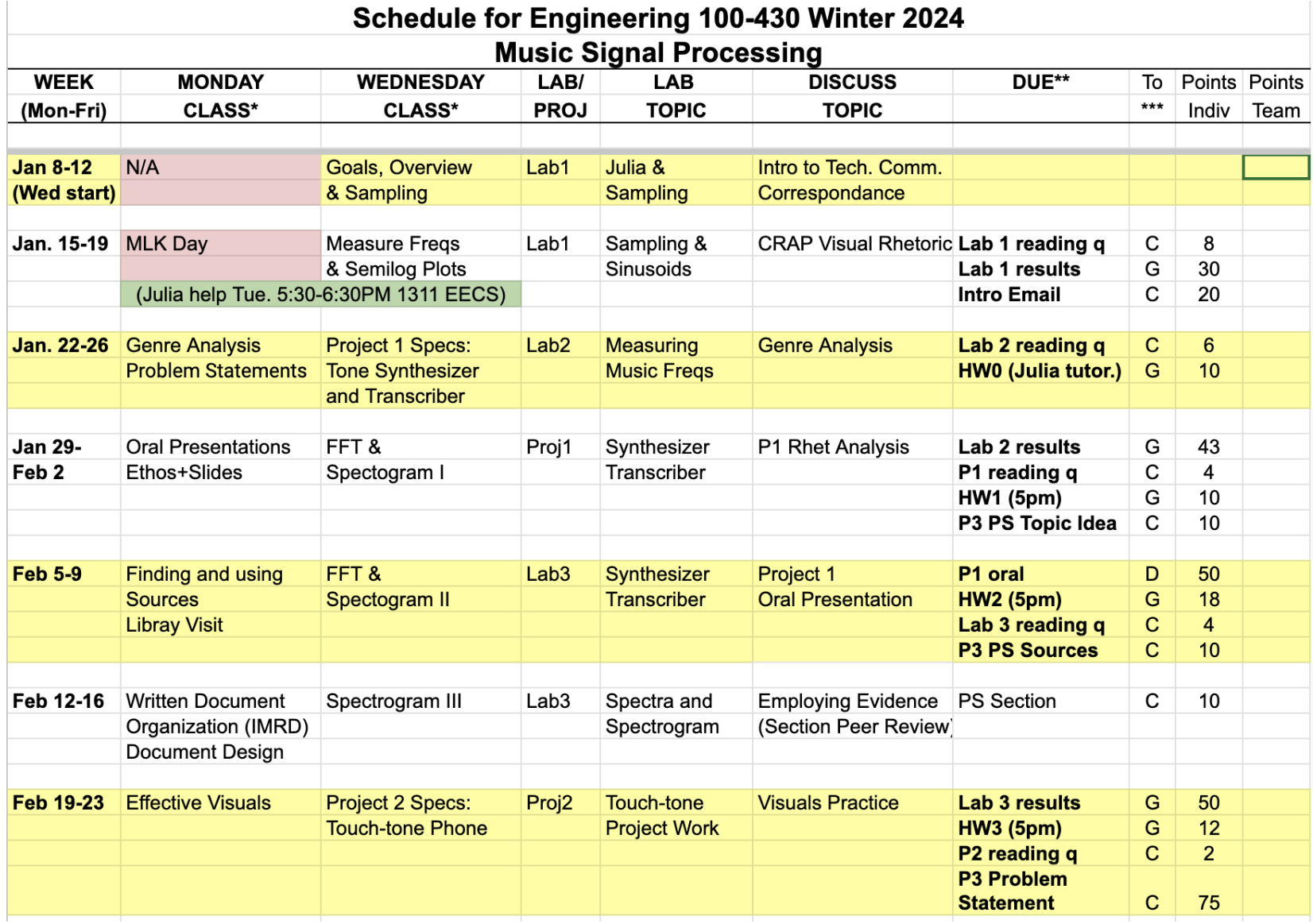

#### Second half of semester

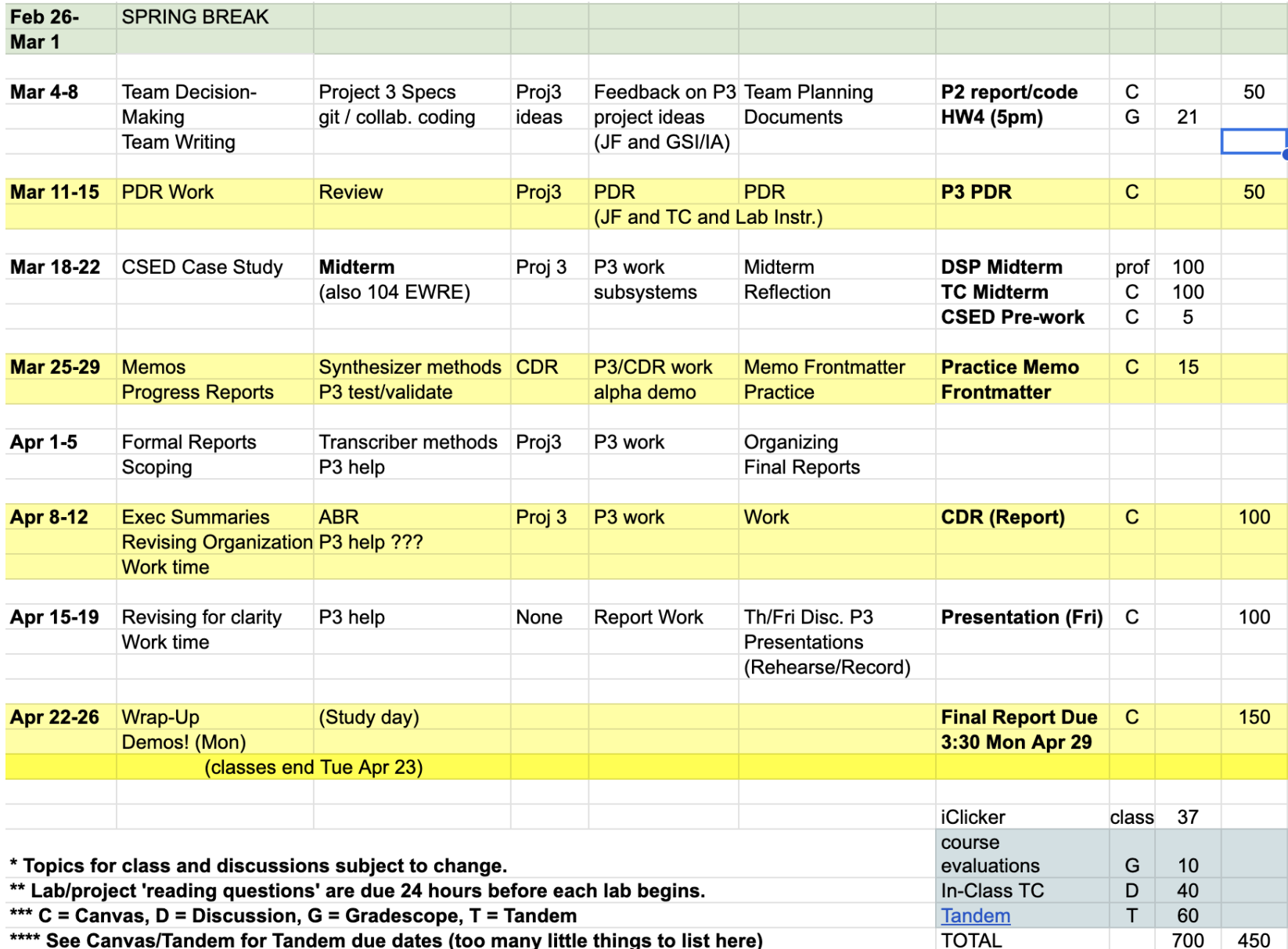

## Office hours (from syllabus on gdrive)

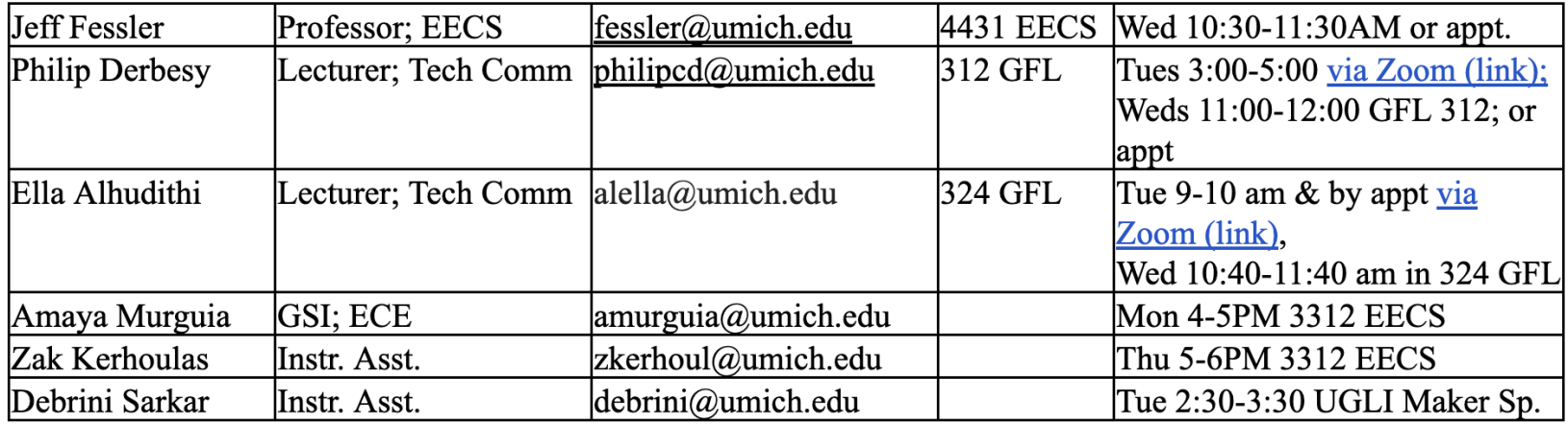

**Room Key:** EECS = Electrical Engineering and Computer Science Bldg.; GFL= Gorguze Family Laboratory; BEYST=Bob and Betty Beyster Building; FXB=François-Xavier Bagnoud Building; CSRB=Climate and Space Research Building; NAME=Naval Architecture and Marine Engineering; GGBL=G.G. Brown Laboratory

#### **Lectures:** Mon & Wed, 9-10:20AM, 1200 EECS

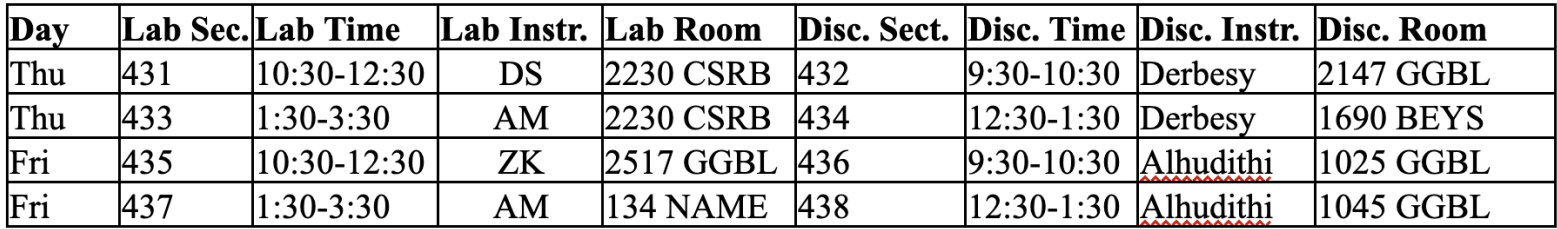

## **iClickers**

- Register and get free iClicker App from <https://iclicker.com>
- Bring a device (phone, tablet, laptop) with iClicker App to every class.
- Clicker question scoring: 2 points for answering, 3 points for correct answer. (Learning, not assessment.) Clicker scores in the 1st week of class do not count towards grade. Prorated to about 3% of total score at end of term ( $\approx$ 1/3 letter grade)
- Why? From M Poh, M Swenson, R Picard: "A wearable sensor for unobtrusive, long-term assessment of electrodermal activity." IEEE Tr. on Biomed. Engin., 57(5):1243-52, May 2010. [\[1\]](#page-48-0)

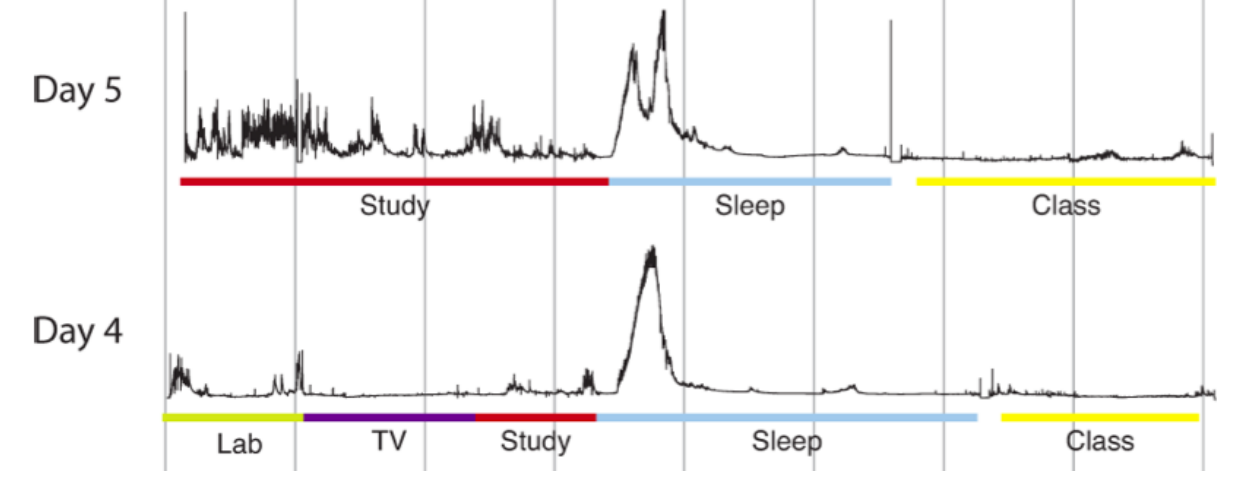

Research shows that active learning [is more effective \(than conven](https://lsa.umich.edu/technology-services/news-events/all-news/teaching-tip-of-the-week/actual-learning-vs--feeling-of-learning.html)[tional lecturing\) even though students may not realize it. Students](https://lsa.umich.edu/technology-services/news-events/all-news/teaching-tip-of-the-week/actual-learning-vs--feeling-of-learning.html) [sometimes feel like they are learning](https://lsa.umich.edu/technology-services/news-events/all-news/teaching-tip-of-the-week/actual-learning-vs--feeling-of-learning.html) *less* with active learning because [when a Professor simply lectures in class it can "sound easy" and stu](https://lsa.umich.edu/technology-services/news-events/all-news/teaching-tip-of-the-week/actual-learning-vs--feeling-of-learning.html)[dents can think they understand; in contrast, when students must](https://lsa.umich.edu/technology-services/news-events/all-news/teaching-tip-of-the-week/actual-learning-vs--feeling-of-learning.html) [answer questions related to the material, they become more aware](https://lsa.umich.edu/technology-services/news-events/all-news/teaching-tip-of-the-week/actual-learning-vs--feeling-of-learning.html) [that they still do not fully understand.](https://lsa.umich.edu/technology-services/news-events/all-news/teaching-tip-of-the-week/actual-learning-vs--feeling-of-learning.html)

Q0.1 Have you use something like clickers in a class before? A: Never B: A bit C: A lot

# Grading

See schedule/syllabus for details.

- Your total score is sum of your scores on each assignment. (See points listed on the schedule.)
- Final grades are based on your total score  $/ \approx 1150$  points.
- Grade cutoff between A-/B+ will be  $\leq 90\%$ , for B-/C+ will be  $\leq 80\%$  (or lower), etc.
- For reference, the table below lists the score ranges from F10 in the ENGR 100 section taught by Prof. Fessler/Zahn.

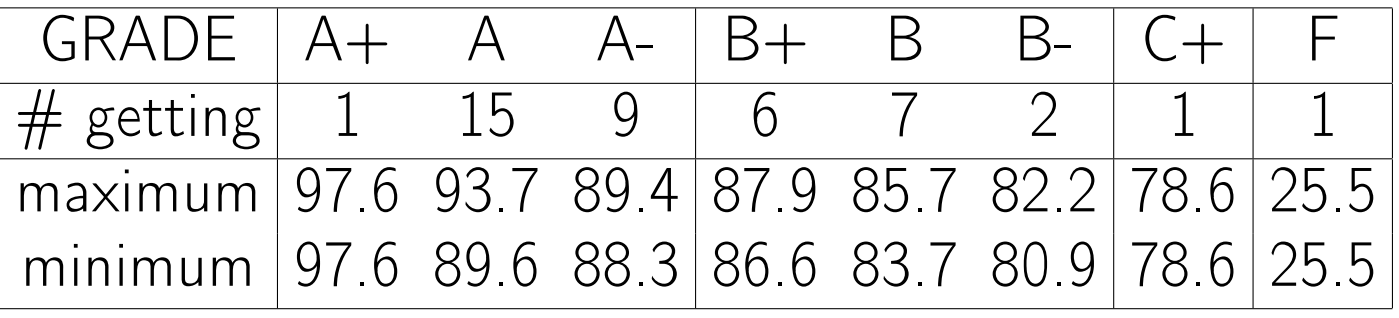

- [Grade history for ENGR 100](https://atlas.ai.umich.edu/course/ENGR%20100/) at [Atlas](https://atlas.ai.umich.edu)
- See syllabus for collaboration and honor code policies.

## Labs

Goals:

- Learn technical skills useful in projects
- Learn fundamentals of music signals and DSP

# Lab synopsis

- Lab 1: Introduction to Julia and sinusoids
- Lab 2: Measure frequencies of music tones with DSP, and visualize graphically
- Lab 3: Compute spectra of signals, filter noisy signals, visualize using spectrogram

## Projects

#### Goals:

- To work as a team to design, build, test, and refine simple music signal processing systems
- To apply tech. comm. skills to present your design and results
- Project 1: Build a music tone synthesizer and transcriber
- Project 2: Reverse-engineer touch-tone phone signals:
	- Determine frequencies
	- Build touch-tone synthesizer and transcriber
	- Investigate transcriber behavior in noise.
- Project 3: (open ended) Example: Build simple music synthesizer and transcriber ◦ Multiple-instrument synthesizer with GUI keys ◦ Generate musical staff-like notation from signals
	- Report results using tech. comm. principles.

#### Project 1: Synthesizer GUI

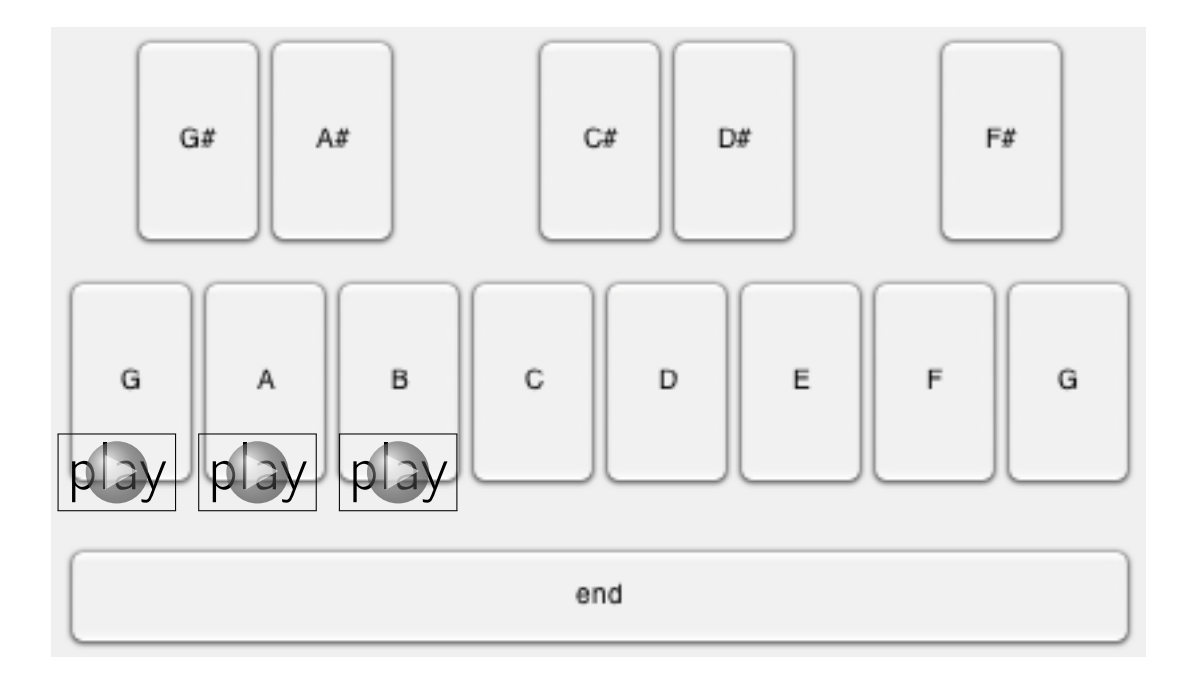

Mimics piano keyboard: mouse click on key plays note. Much room for customization!

## Project 1: Tone Transcriber

Transcriber (reverse musician):

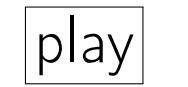

play music signal  $\rightarrow$  transcriber  $\rightarrow$  music notation

Computer-based transcription of polyphonic music with arbitrary instruments is an unsolved problem!

P1 simplifications:

- all notes have same duration
- simple stem plot instead of notes, but correct heights

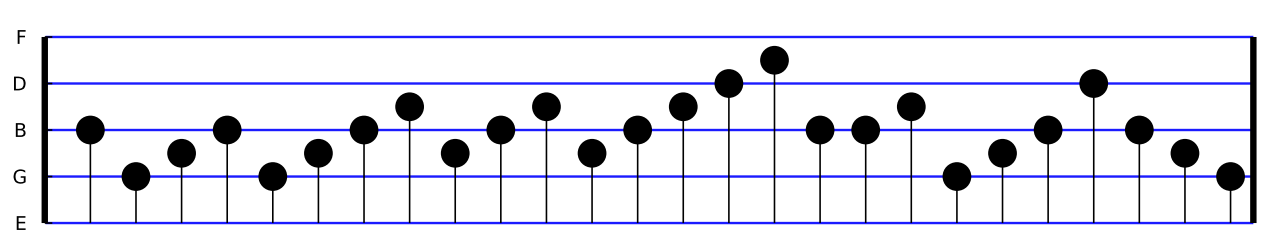

The Victors as a stem plot

## Project 2: Touch-Tone Synthesizer

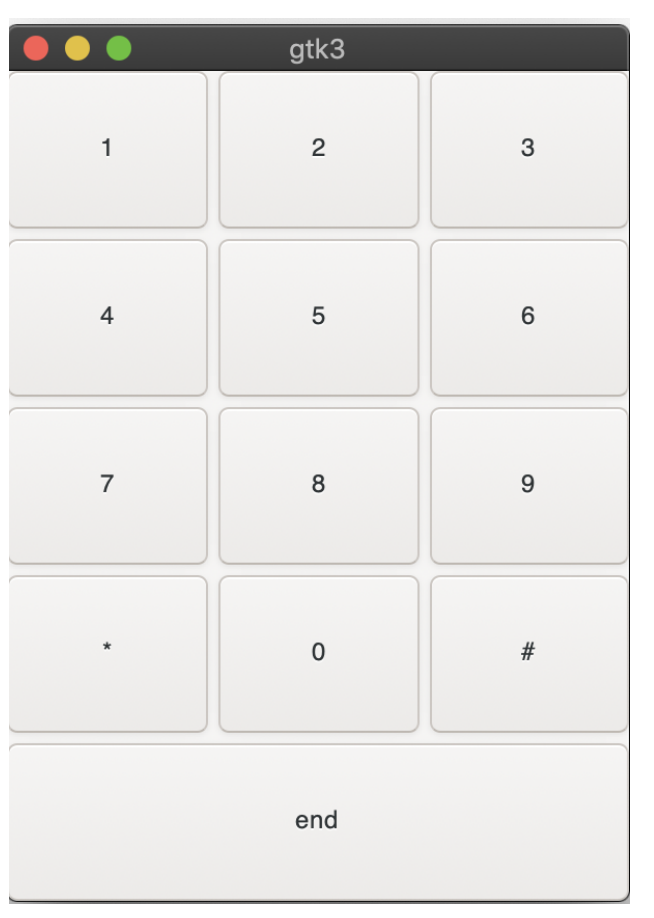

- $\bullet$  Used to generate sequence of tones  $|play|$
- Transcriber must produce correct sequence, *i.e.*, 7631434
- Investigate how transcription accuracy degrades with noise

#### Part 2: DSP Overview

### Plucked guitar demo

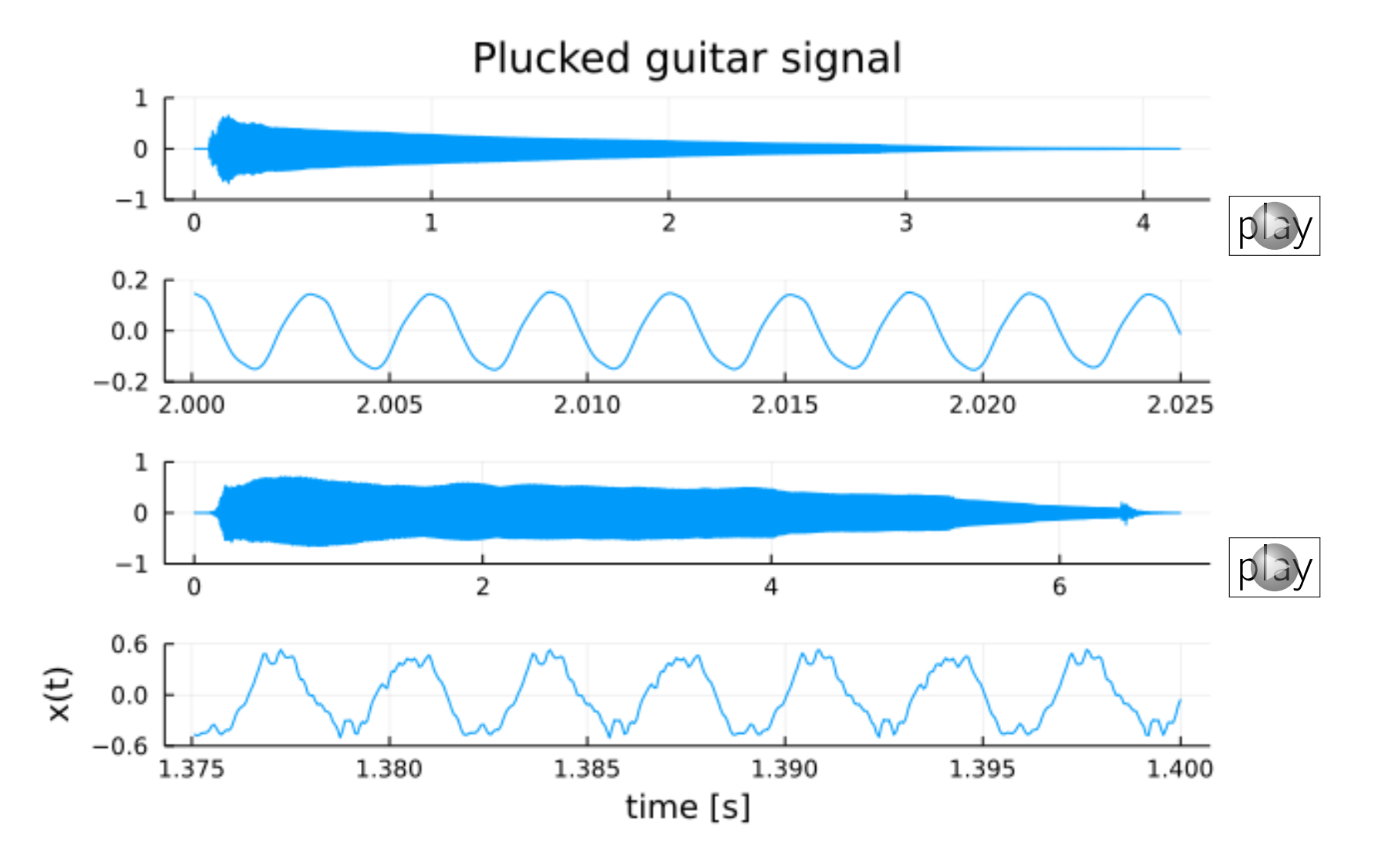

#### Plucked guitar demo: details

Basic audio recording with Julia:

```
using Sound # record
using Plots # plot
x, S = record(5)plot((1:length(x))/S, x, xlabel="t [s]", ylabel="x(t)")
```
This records 5 seconds of monaural audio sampled at  $S = 44100$ Sample<br>Second and stores the results in vector x that is plotted.

(Requires a microphone.)

# Plucked guitar frequency

$$
\fbox{frequency} = 1 / period
$$

For plucked guitar on previous page: period  $= (2.015 - 2) / 5 = 0.003$  seconds

frequency = 
$$
1 / \text{period} = 1 / 0.003 = 333 \text{ Hz}
$$

What note is that? [\[wiki\]](http://en.wikipedia.org/wiki/Piano_key_frequencies)

E4 ("high E" on guitar) is 329.628 Hz

We just did some (manual) music signal processing.

## ECE overview

## Electrical and Computer Engineering: (UM / CoE / EECS)

1. power/energy

2. information

- control (e.g., anti-lock brake systems, autonomous vehicles...)
- communications and signal processing ◦ telephones, radios, stereos, televisions ◦ digital audio and video  $\circ$  science, medicine (e.g., MRI scans), ...

Major areas of ECE

- Physical devices / hardware (Phys. 240): electricity, electromagnetics, optics, semiconductors, ...
- Computers and computing (Eng. 101, EECS 270, 280, ...)
- Systems (signals / algorithms): EECS 216, 351, 452, 455, 460

#### DSP is everywhere

Signals: create, record, store, transmit, receive, process Each can be done by analog or digital means Digital usually provides numerous advantages (cost, reliability, programmability, fidelity, ...)

Storing audio signals (e.g.)

- Analog storage: wax, wires, vinyl records, cassette tapes, ...
- Digital storage: magnetic (floppy disks, hard drive), optical (CD, DVD), semiconductor (flash, etc.), ... Allows compression and lossless storage / transmission

Some audio applications of Digital Signal Processing (DSP)

- Analysis of signals: What is frequency or pitch of a note? What is its spectrum? What type of instrument? Speech recognition.
- Filtering of signals: Removing noise; removing interference
- Enhancing signals: bass boost, reverb, auto-tune...

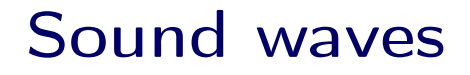

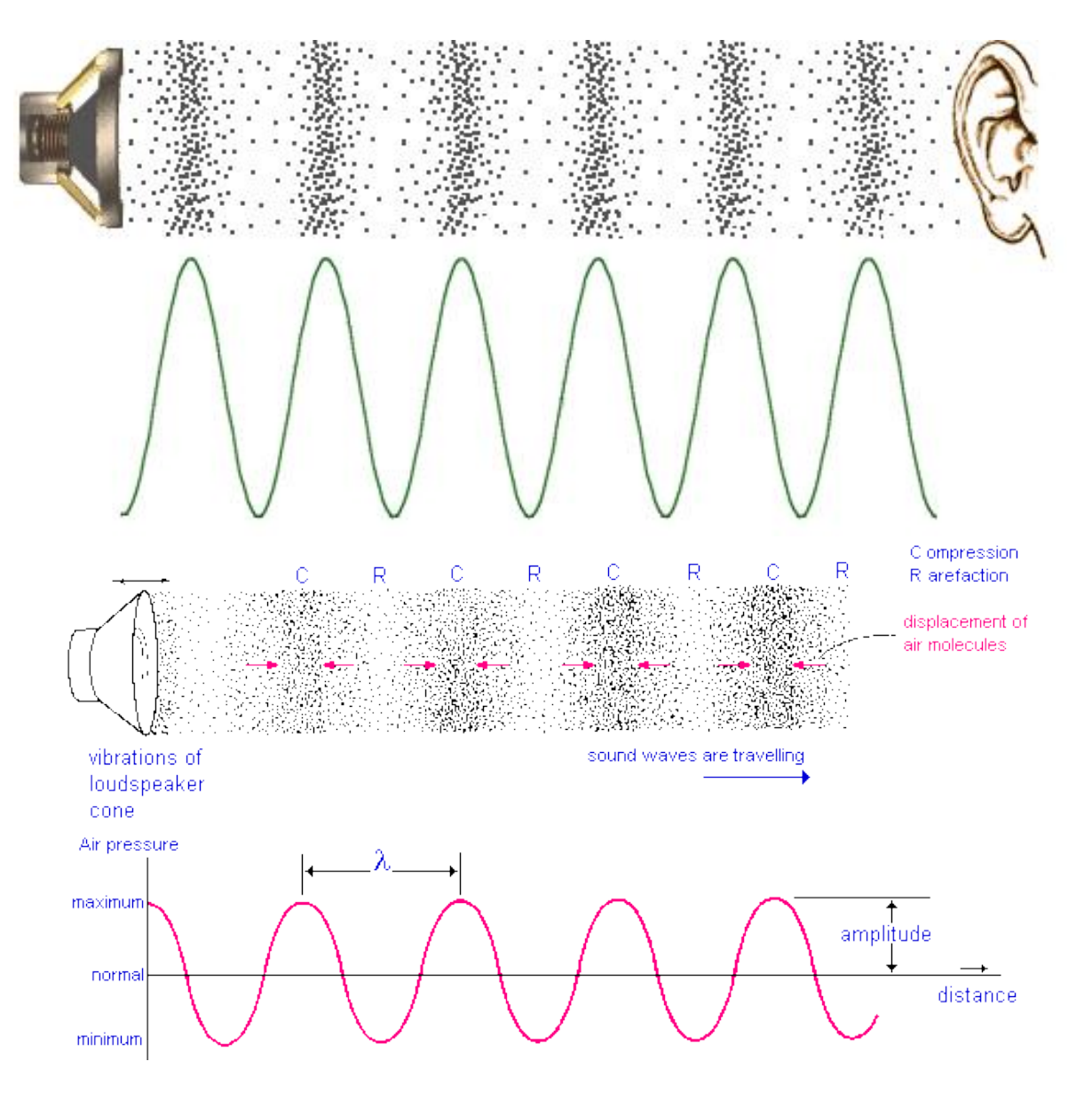

#### DSP basics: Notation

In calculus:  $f(x) = e^{-ax}$ Here:  $x$  is a variable and  $a$  is a parameter that defines the shape of the function  $f(x)$  when graphed versus x.

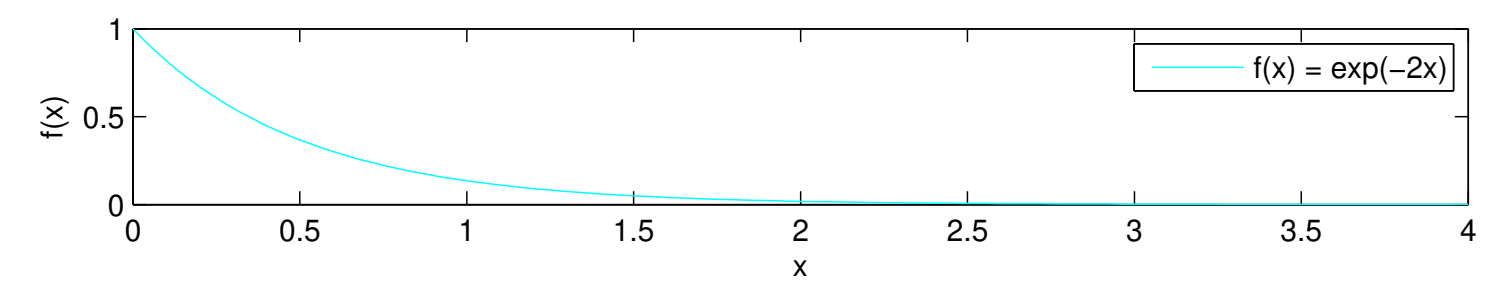

In DSP:  $x(t) = e^{-at}$ Here:  $t$  is the variable (time) and  $a$  is a parameter that defines the shape of the function  $x(t)$  e.g., current through a resistor

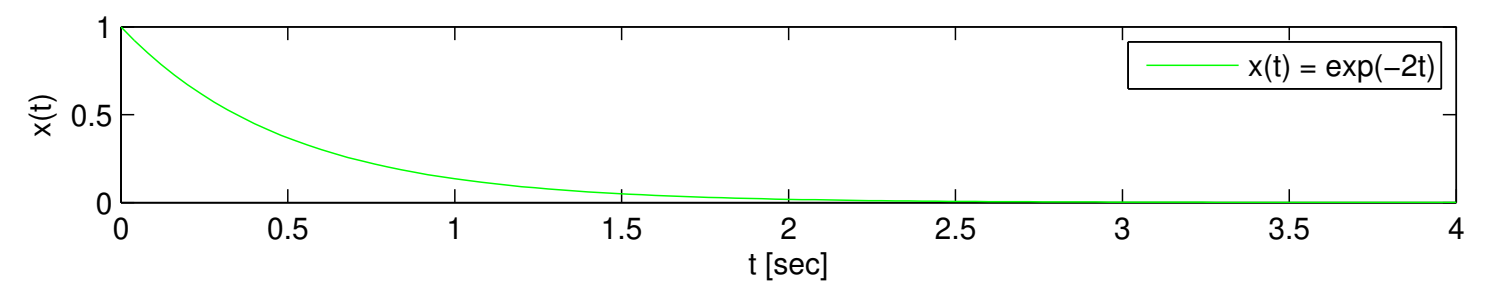

Q0.2 What value of *a* was used to make these plots? A: 1 B: 2 C: 3 D: 4 E: 5 <sub>??</sub>

Note that  $x$  is on the vertical axis here.

We often use  $v(t)$ ,  $x(t)$ ,  $y(t)$ ,  $z(t)$  to denote signals.

#### DSP basics: Sampling

DSP systems start with a A/D converter (analog to digital)

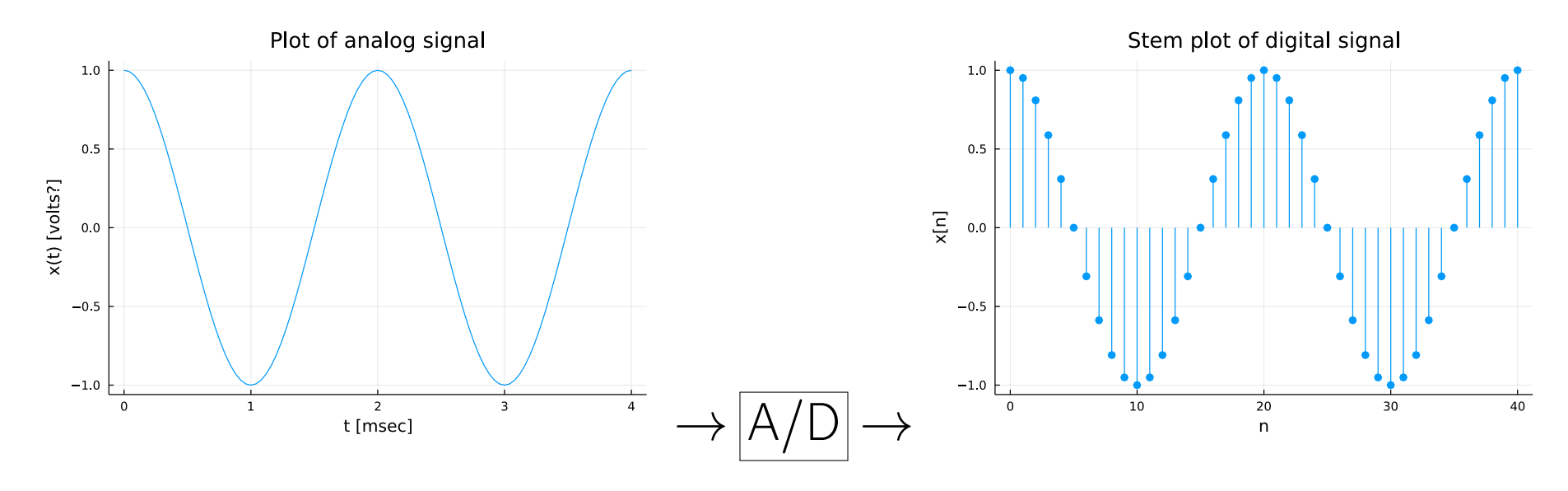

Analog = continuous time  $x(t)$  Digital = discrete time  $x[n]$ 

The sampled signal  $x[n]$  can be processed by digital computers.

## DSP basics: Interpolation

Does sampling an analog signal lose information? Can we recover the original analog signal  $x(t)$ from the sampled digital signal *x*[*n*]?

Digital-to-analog (D/A) converters use interpolation (electrical version of "connect the dots")

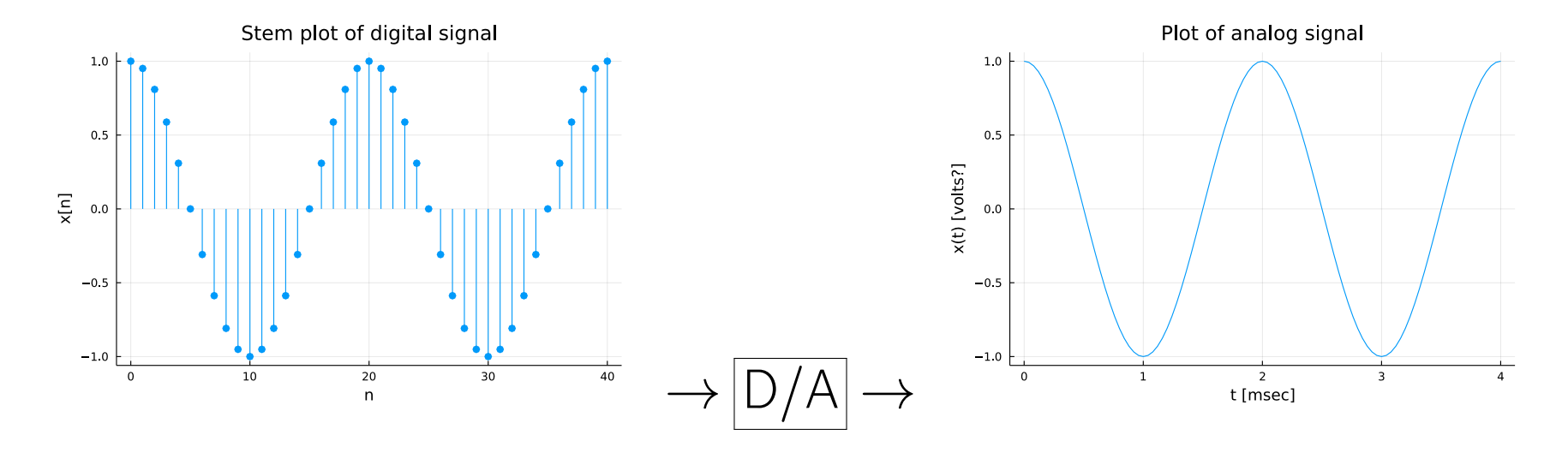

In audio this conversion is essential for our analog ears.

## Basic D/A conversion

## 0th-order sample-and-hold method:

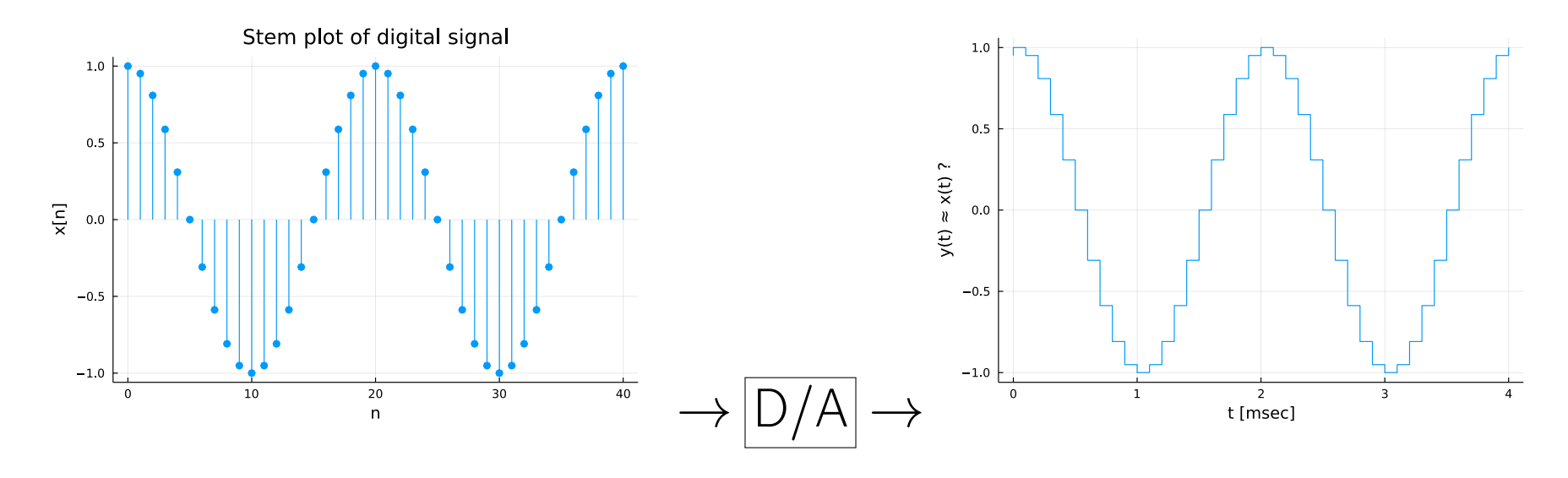

Amazing Fact that is the foundation of our digital world: we can reconstruct  $x(t)$  from  $x[n]$  perfectly if the sampling rate exceeds twice the maximum frequency of the original signal.

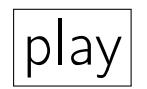

play | "An analog girl in a digital world," Judy Gorman, One Sky Music, 2000

## Part 3: Technical Communications Its engineering significance

### Heads up...

- How you report results is as important as the technical results
- Technically good transcriber & poorly presented  $\implies$  poor grade.
- Technically so-so transcriber & well presented  $\implies$  good grade.
- Technically good transcriber & well presented  $\implies$  very good grade.

## Why is presentation so important?

- This is absolutely how the real world works
- True in both industry and academia
- Replace grades in college with salary, jobs and careers in the real world
- Instead of taking our word for it, listen to UM engineering alumni:

## UM EE alumni survey says:

Ranked most important in their professional experience:

- 1. Ability to function on a team
- 2. Oral communication skills
- 3. Written communication skills
- 4. Engineering problem-solving ability
- 5. Math, science, and engineering skills (yes, 5th)
- 6. Professional and ethical responsibility

Example: Amazon uses 6-page memos (not PowerPoint) <https://www.linkedin.com/pulse/beauty-amazons-6-pager-brad-porter>

Example: before giving an elevator pitch, write a full thought-out plan.

#### Communication skills:

## Poll: Few Firms Looking For Liberal Arts Grads, More Seeking Engineering, Business Majors.

The Los Angeles Times (2014-05-22, Hamilton) reports that according to a new survey by research and consulting firm Millennial Branding, only "2% of companies are actively recruiting college graduates with liberal-arts degrees," noting that "many more corporate hiring managers are on the lookout for engineering or business majors." The survey found that 27% of firms are seeking engineering and computer science grads, while 18% are seeking business majors. However, the survey found that over 80% of hiring managers "cited communication skills as a top trait they're looking for in job candidates, a skill typically in abundance among liberal-arts majors.

[\(http://www.latimes.com/business\)](http://www.latimes.com/business/la-fi-companies-hiring-liberal-arts-majors-jobs-20140521-story.html)

## What UM EE alumni do:

- $\bullet$  62.5% Engineer
- $\bullet$  14.6% Manager
- 6.3% Marketing
- $\bullet$  16.7% Other

Source: UM College of Engineering Alumni Surveys for graduating classes 00-01, 01-02, 02-03, 03-04

# **Conclusions**

- Team and communication skills are more important on the job than technical competence.
- Hollywood has it all wrong. (*cf. co-advising*)

### Part 4: Julia introduction / demo

# Coding background?

## Q0.3 Prior coding course? (choose highest) A: ENGR 101 B: ENGR 183 C: ENGR 280

Q0.4 Prior Julia experience?

- A: Never heard of it before ENGR 100-430
- B: Heard of it but never used it
- C: Tried it a couple times
- D: Used it in a class (Rob 101?)
- E: Did something useful with it outside a class

#### Scalar variables and arithmetic

(cf. calculator)

diary file

- $2 + 3$
- $x = 3$
- 7 \* x

 $y = 2 + x$ 

 $x + y$ 

 $x^2$ 

#### Scalar variables and functions

 $cos(0)$ ,  $sin(pi/4)$  $x = \pi i/4$ ;  $z = \cos(x)$  $exp(-x)$  $10 * exp(-x)$ 

 $z = 4$ ;  $a = sin(z) * sin(z) + cos(z) * cos(z)$ 

#### Variables and arrays

 $x = [2, 3, 4, 5]$ 

or more concisely (this colon syntax is very convenient and frequent):

 $x = 2:5$ 

skip by 3's:

 $x = 0:3:18$ 

collect(x)

## Arrays and arithmetic operations

In linear algebra, the only two vector operations are addition and scalar multiplication, and Julia supports those directly, working element-wise as expected:

 $x = 2:5$  $y = 10 * x$  $y + x$ 

Other vector/scalar and vector/vector operations require **[broadcast](https://docs.julialang.org/en/v1/manual/arrays/#Broadcasting)** using . to tell Julia to work element-wise:

 $x + 2$  $x \cdot 2$ y .\* x

Trying it without the . produces an error.

## Arrays and functions

Similarly, broadcast is needed for functions to act element-wise (key difference from Matlab):

 $x = 2:5$  $exp.(-x)$  $5 * sin(x)$ 

Many special functions have other purposes:  $sum(x)$ extrema(x)

To learn more about a function, e.g., the sum function: @doc sum

or:

? sum

#### Plotting

#### using Plots;  $x = 0:0.01:2pi$ ;  $y = cos.(x)$ ;  $plot(x, y)$

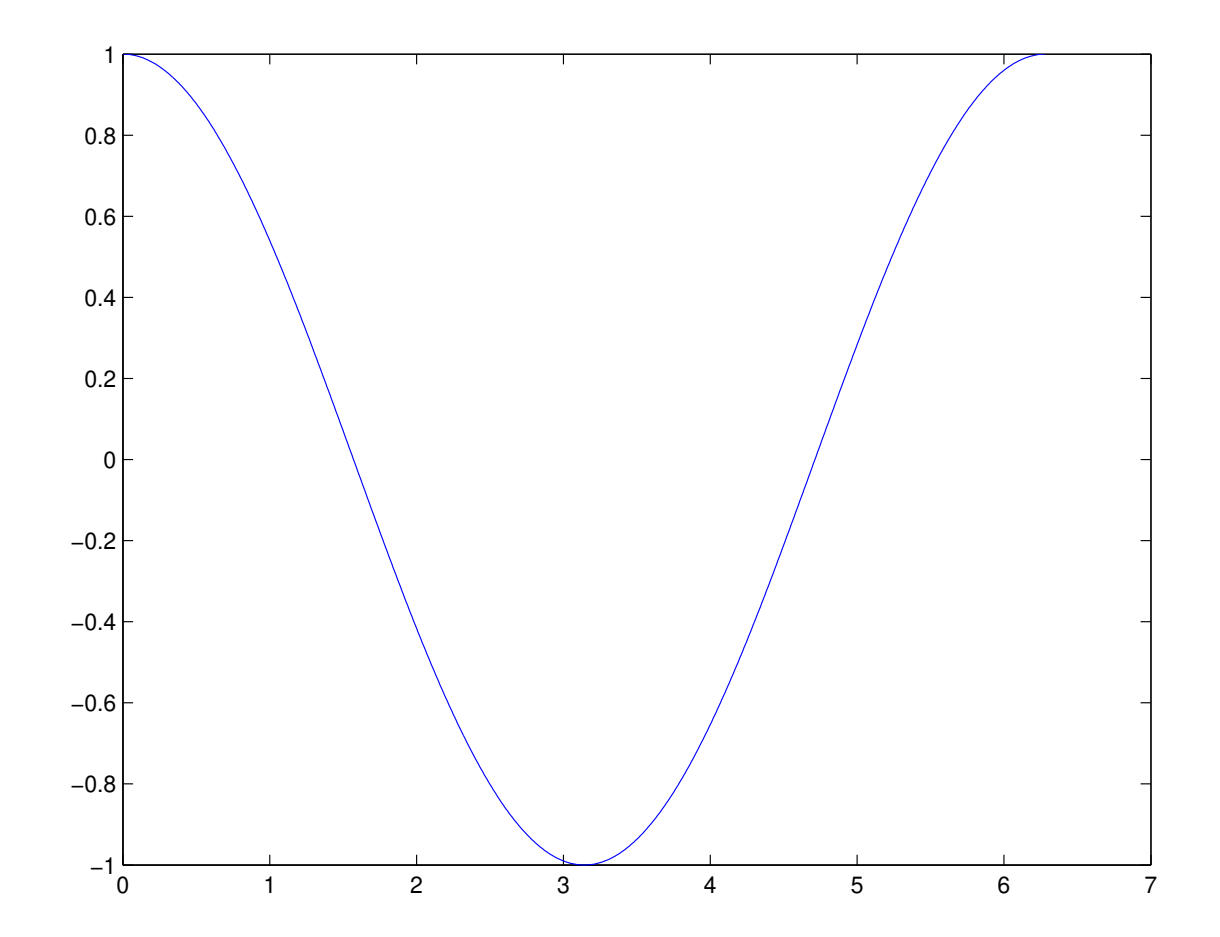

#### Sound

```
using Sound
S = 8192; t = 0:1/S:0.5x = 0.9 * cos.(2pi*400*t)plot(t,x)
sound(x, S)
```
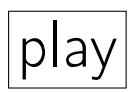

## Array manipulation

 $a = [10, 20]$  $b = 3:7$ 

Vertical concatenation:  $c = [a; b]$ 

 $c = [a; b; (a + 1)]$ 

## Music?

```
S = 8192; t = 0:1/S:0.5x = 0.9 * cos.(2pi*400*t)y = 0.8 * cos.(2pi*300*t)z = [x; y; 0.4*x]sound(z, S)play
```

```
w = [x; y; (x + y)]soundsc(w, S)play
```
#### Mini Laptop Concert

(need conductor)

Launch Julia

At Julia [REPL](http://en.wikipedia.org/wiki/REPL) (read-eval-print loop) prompt:

using Sound  $S = 8192$ ;  $t = 0:1/S:3$  $x = 0.9 * cos.(2pi*400*t)$  $x = 0.9 * cos.(2pi*600*t)$  $x = 0.9 * cos.(2pi*800*t)$ 

#### $sound(x, S)$

### Finale

Read Lab 1 before lab this week! Lab reading questions due 24 hours before Lab section!

(Normally, but Lab 1 deadline is different in W22 due to Wed. start.)

It has more details about how to use Julia...

#### References

<span id="page-48-0"></span>[1] M-Z. Poh, N. C. Swenson, and R. W. Picard. A wearable sensor for unobtrusive, long-term assessment of electrodermal activity. IEEE Trans. Biomed. Engin., 57(5):1243–52, May 2010.